$<<$ Windows CE 7

<<Windows CE 7

- 13 ISBN 9787115281777
- 10 ISBN 7115281777

出版时间:2012-7

页数:366

字数:596000

extended by PDF and the PDF

http://www.tushu007.com

, tushu007.com

 Windows Embedded Compact 7是创建一种能无缝连接PC、媒体以及在线内容和数据的设备的操作系统。  $(\text{UI})$ Windows Windows CE 7 Windows CE 7 Windows Embedded Compact  $7$ Windows Embedded Compact 7 PC Windows CE Shell Silverlight for Windows Embedded Windows Embedded Compact 7 Windows Embedded Compact 7 Windows Embedded Compact  $7$ dll  $COM$   $C#$ Windows Embedded Compact 7 Nindows Embedded Compact 7 Windows CE 7 Nindows Embedded Compact7 Windows Embedded Compact7  $CE$ 

<<Windows CE 7

 $7$ 

, tushu007.com

### $<<$ Windows CE 7

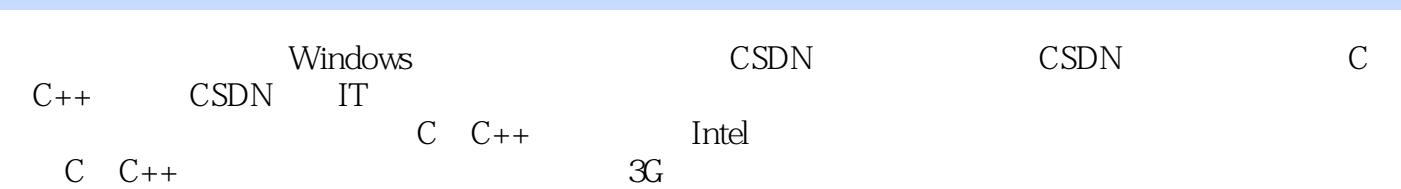

#### <<Windows CE 7

```
1 Windows Embedded Compact 7
1.1 Windows Embedded Compact 7
1.2 Windows Embedded Compact 7
1.3 Windows Embedded Compact 7
1.3.1 Windows Embedded Compact 7
1.3.2 Windows Embedded Compact 7
1.3.3 Windows Embedded Compact 7
1.34 Windows Embedded Compact 7
1.35 Windows Embedded Compact 7 BSP
1.36 Windows Embedded Compact 7
1.3.7 Windows Embedded Compact 7
1.3.8 Windows Embedded Compact 7
1.4 Windows Embedded Compact 7
1.4.11.421.4.31.52   Windows Embedded Compact 7 PC
2.1 Visual Studio 2008
2.1.1 Visual Studio 2008
21.2 Visual Studio 20082.1.32.2 Microsoft Expression Blend
2.3 Windows Embedded Compact 7
2.4 Microsoft Virtual PC
2.5 Windows Embedded Compact 7 PC
2.6 PC SDK
2.7 PC hello world
2.8
3 Windows Embedded Compact 7 shell
3.1 Windows Embedded Compact 7 Shell
31.1 Shell
31.2 Shell
3.2 Windows Embedded Compact 7 Shell
3.2.1 Windows Embedded Compact 7 Shell
322 Shell
3.2.3 Windows Shell
324 Shell
3.3 Shell
331 Shell
3.3.2 Shell
34 Shell
341 Shell
```
# $\vert$  <<Windows CE 7  $\vert$

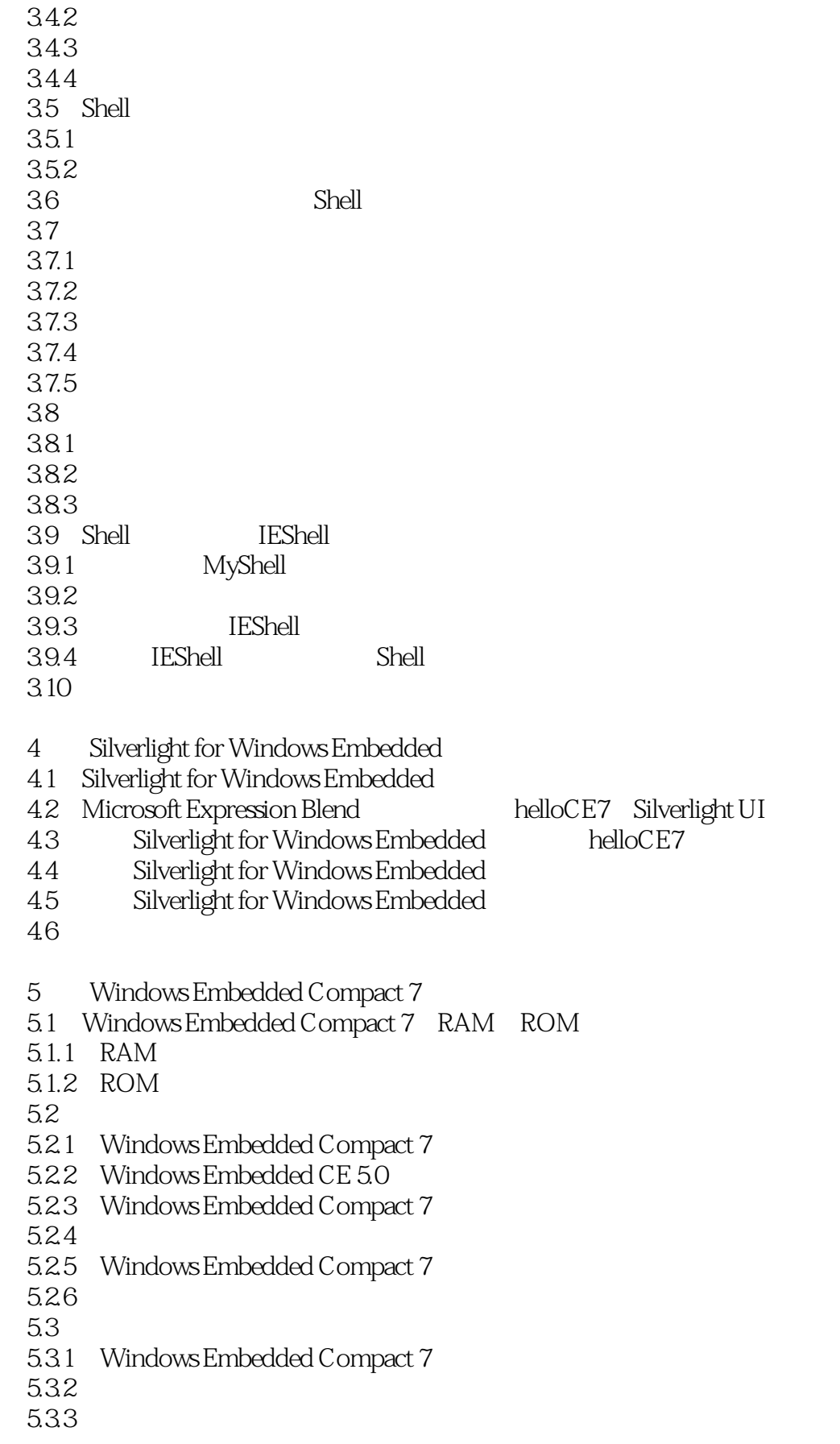

## $\vert$  <<Windows CE 7

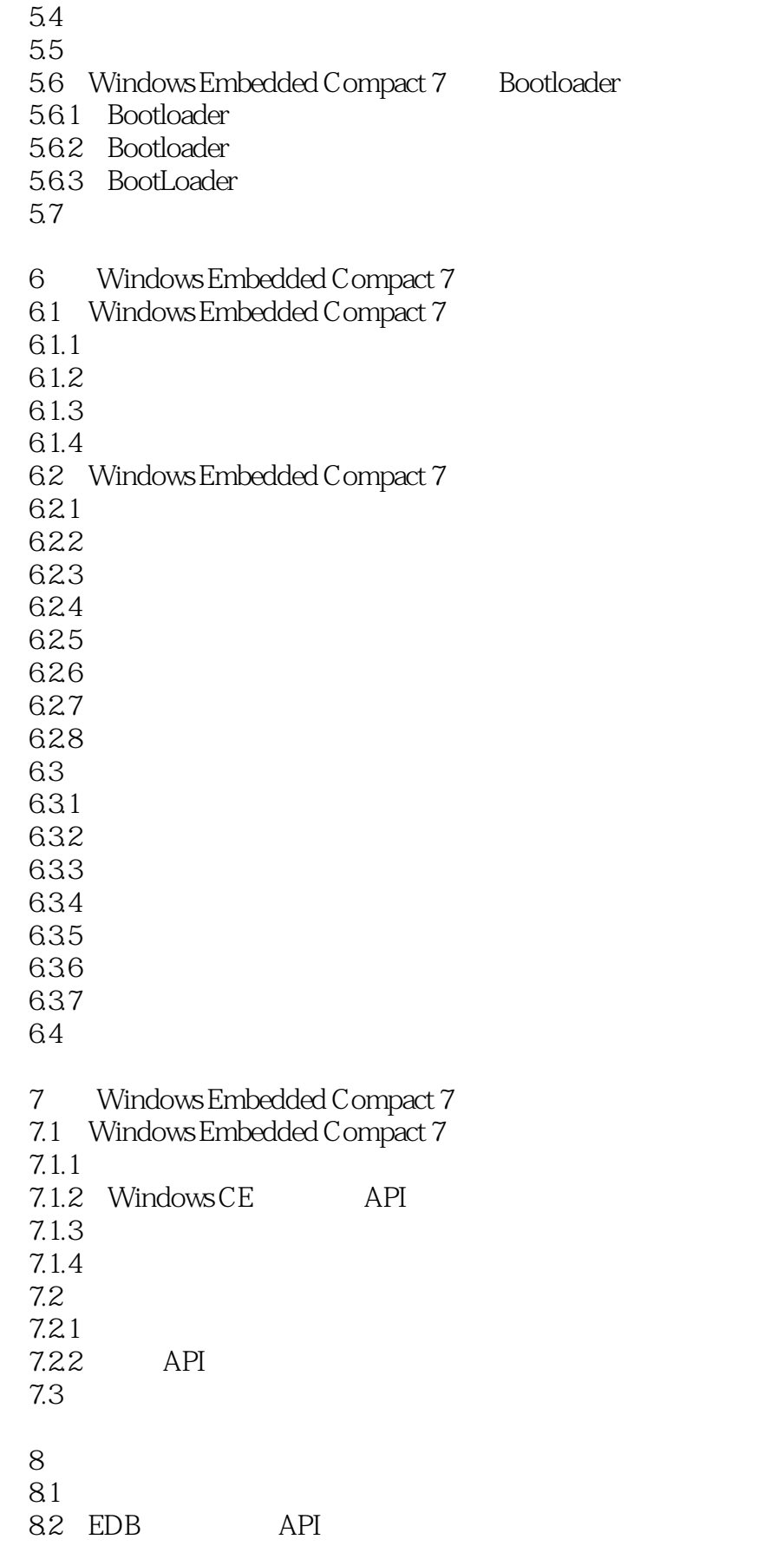

### <<Windows CE 7

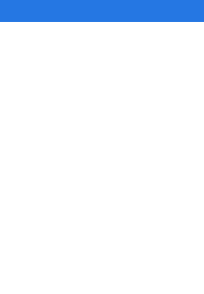

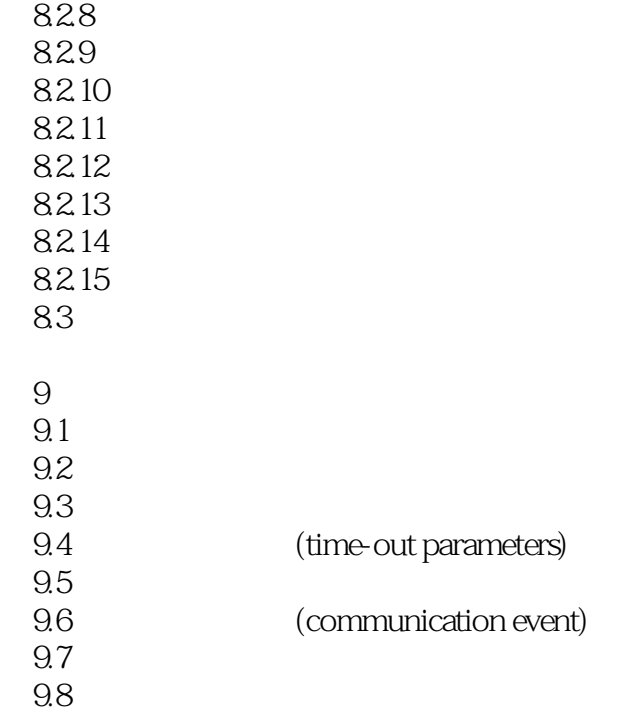

第10章 多媒体编程

- 10.1 Direct Show
- 10.1.1 DirectShow
- 10.1.2 (Filter)
- 10.1.3 Filter Graph Manager
- 10.1.4 Pin
- 10.1.5 DirectShow
- 10.2
- 10.3
- 10.31 10.32
- 10.4

 $11$ 

- $11.1$
- 11.1.1 Winsock
- $11.1.2$
- $11.1.3$
- $11.1.4$
- $11.1.5$

 $<<$ Windows CE 7

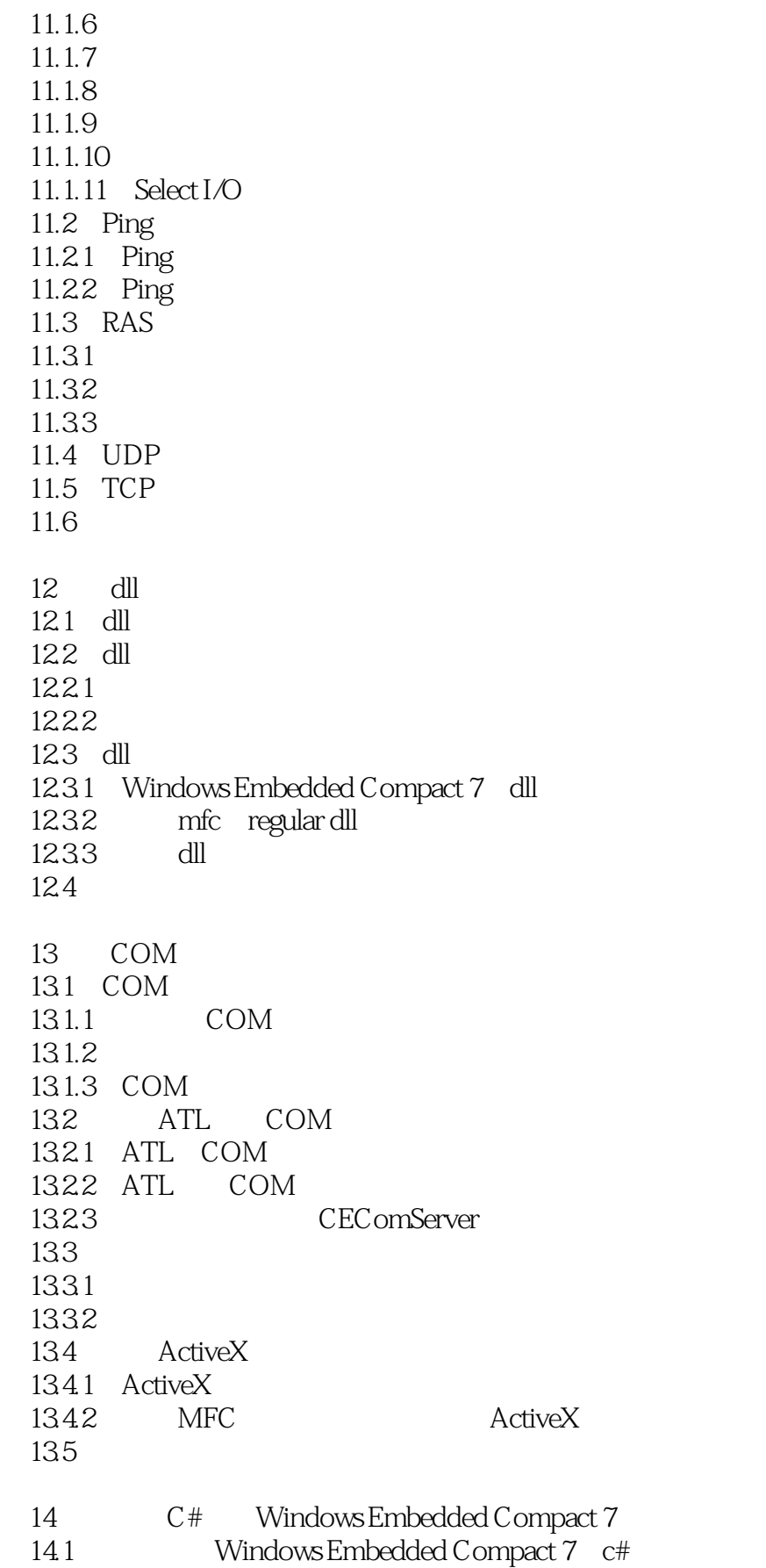

### <<Windows CE 7

14.2  $14.3$ 14.4 15 Windows Embedded Compact 7  $15.1$  $15.1.1$  html  $15.1.2$  $15.1.3$ 15.1.4 Windows Embedded Compact 7 15.2 15.2.1 kiosk 15.2.2 15.23 15.24 15.3 15.4 15.4.1 visual studio 15.42 15.43 15.4.4 15.45 15.46 15.5  $15.5.1$ 15.5.2 15.6 15.61 15.62 15.63 cesetup.dll 15.64 .cab 15.7 15.7.1 cab 15.7.2 15.7.3 15.7.4 15.7.5 15.8

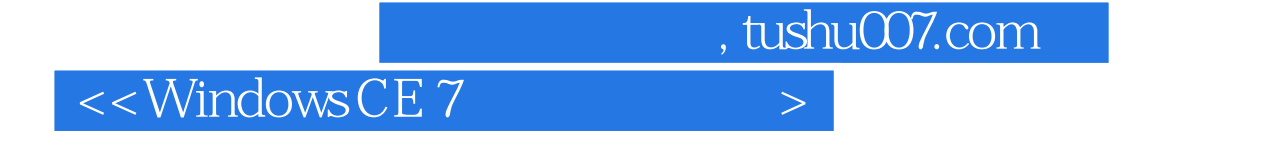

 $IT$ Windows CE7 Windows Embedded Compact 7 Windows EmbeddedCompact 7

Windows Embedded Compact 7

Windows Embedded Compact 7,000  $\frac{1}{2}$  Windows

Embedded Compact 7

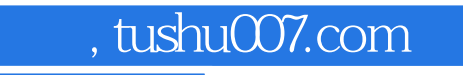

## $<<$ Windows CE 7

本站所提供下载的PDF图书仅提供预览和简介,请支持正版图书。

更多资源请访问:http://www.tushu007.com